# **Отечественные и зарубежные подходы к визуализации электронной подписи**

### Храмцовская Наталья Александровна

к.и.н., ведущий эксперт по управлению документацией компании «Электронные Офисные Системы», эксперт ИСО, член МСА

## **Кому и зачем нужна визуализация ЭП?**

- Визуализация нужна не всем!
- Пользователю, работающему с визуальным или бумажным представлением электронного документа, нужны представленные удобным образом сведения о том:
	- Кто и когда подписал документ
	- Намерение подписанта (утверждение, заверение, согласование, визирование, ознакомление и т.д.)

а также о результате проверки электронной подписи

## **Размещение текстов контрактов на [http://zakupki.gov.ru](http://zakupki.gov.ru/)**

### ГОСУДАРСТВЕННЫЙ КОНТРАКТ № 05/14

#### на оказание услуг по организации и проведению тематических экскурсий для граждан льготных категорий и ветеранов ВОВ Головинского района в 2014 году

г. Москва

 $\mathcal{A}$   $\mathcal{D}$ » марта 2014 г.

Упра именуемый Владимирс утвержден стороны, в 1097746784 Ленинград генерально с другой с

12. Порядок выполнения работ, оказания услуг и поставки товаров, этапы. последовательность, график, порядок оплаты исполненных условий контракта: Аванс не предусмотрен. Отлата оказанных услуг в соответствии с условиями Контракта. **ЛОВИНСА** Заказчик: Исполнитель: Глава управы Головинского района Генеральный директор ООО «Компания «Сириус» **CEDYEB** Н.Г. Фомичёва  $M.H.$ **Ириvc**»

## **Размещение текстов контрактов на [http://zakupki.gov.ru](http://zakupki.gov.ru/)**

Государственный контракт № 21 на поставку (приобретение) канцелярских товаров

г. Хабаровск

 $\langle \langle \quad \rangle \rangle$  $2014$   $\Gamma$ .

š

İ

è

 $\mathbf{I}$ 

 $\overline{\Gamma}$ 

Межрайонная ИФНС России № 3 по Хабаровскому краю, именуемая в дальнейшем «Заказчик», в лице начальника инспекции Васютина Павла

Валент Заказчик Поставшик олной лице ЗАКАЗЧИК: Обшество с ограниченной Межрайонная ИФНС России № 3 по действ ответственностью «Альма» Хабаровскому краю Юридический адрес: 675000, г. другой 680007, г. Хабаровск, ул. Олега Кошевого, 3 Благовещенск, ул. Федера тел./факс 48-65-52 Заводская/Комсомольская, 154 ИНН 2720025002 КПП 272001001 в сфер Почтовый адрес: 675000, г. Благовещенск, л/с 03221355500 в Отделе №20 УФК по ул. Заводская/Комсомольская, 154 муниці Хабаровскому краю ГРКЦ ГУ Банка 8 (4212) 941-763, dominokhy@dominus.ru России (далее ИНН 2801186311 КПП 280101001 по Хабаровскому краю г. Хабаровск Дальневосточный банк ОАО «Сбербанк Счет 40101810300000010001 России» г. Хабаровск БИК 040813001 PC 40702810503000029292 KC30101810600000000608 **БИК 040813608** Л.А.Житова  $\Pi.B.$ Васютин

Контракт заключен в электронном виде после проведения электронного аукциона

летного произведения и произведения и произведения и произведения в различных составительности и произведения и<br>В сентября 2014 года в различных составительности и произведения РКІ-форум 2014 года в сентября 2014 года в 2

### **Арбитражная практика: Стороны не смогли представить в суд подлинник контракта**

- Суть спора: Расторжение государственного контракта (дело № А40-74288/11)
- ФАС Московского округа в апреле 2012 года посчитал, что в дело была представлена только незаверенная копия неподписанного сторонами договора
- Общество ссылалось при этом на заключение договора в электронном виде. По мнению суда, из имеющейся в деле копии договора это не следовало.
- По мнению суда, сведения о проверке и подтверждении подлинности цифровых подписей сторон должны быть отражены в копии договора лицом, представляющим эту копию.

ль 18 сентября 2014 года в 1998 года в 1998 года в 2014 года в РКІ-форум 2014 года в 1998 года в 1998 года в 1

### **Варианты визуализации**

- Визуализация наличия в документе электронной подписи (под контролем подписанта)
- Визуализация результатов проверки ЭП (под контролем отображающей документ программы)
- Комбинированная визуализация

## **Варианты использования визуализации**

- Визуализация ЭП в электронном подлиннике, «сцепленная» с ЭП
- Визуализация ЭП в электронной или бумажной копии (самой ЭП нет)
- Визуализация может быть «встроенной» в документ, а может создаваться динамически конкретным программным обеспечением
- Могут быть созданы веб-сервисы для проверки целостности и аутентичности электронных документов

## **Стандарт Европейского института телекоммуникационных стандартов (ETSI)**

#### ETSI TS 102 778-6 V1.1.1 (2010-07) Technical Snecthcation

Electronic Signatures and Infrastructures (ESI): **PDF Advanced Electronic Signature Profiles:** Part 6: Visual Representations of Electronic Signatures

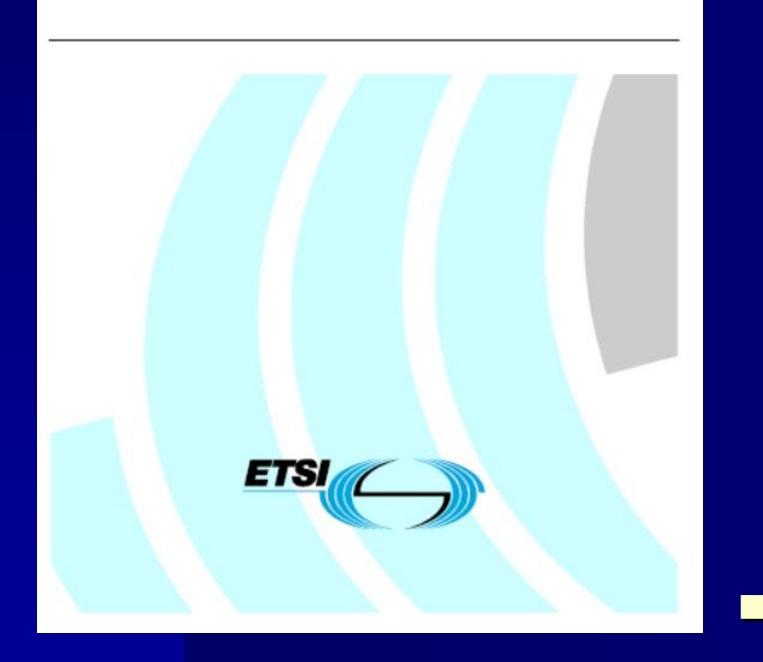

■ ETSI TS 102 778-6 (2010 год) «Электронные подписи и инфраструктуры – Профили усиленной электронной подписи для PDF-файлов. Часть 6: Визуальное отображение электронных подписей» (Electronic Signatures and Infrastructures (ESI); PDF Advanced Electronic Signature Profiles; Part 6: Visual Representations of Electronic Signatures)

13 страниц

## **Сфера применения стандарта**

- Требования и рекомендации о внешнем представлении подписи в PDF-файле
	- Внешнее представление подписи формируется подписантом. Автоматической проверки этих сведений не проводится
	- Должна иметься возможность визуально сопоставить эту информацию с информацией, взятой из самой подписи
- Отображение результатов проверки подписи в PDFфайле
	- Показывается в виде отдельного от основного текста объекта
- Отчет имеет иерархическую структуру. На верхнем уровне отражается наиболее важная для обычного человека информация (итог проверки подписи и имя подписанта) 18 сентября 2014 года PKI-форум 2014 9

## **Информации для включения в визуальное представление подписи**

- Если сертификат содержит образ сертификата, то он должен включаться в визуальное представление
- Если образа сертификата нет, то выдается:
	- Имя подписанта
	- Организационная принадлежность подписанта
	- Изображение логотипа, взятое из сертификата подписанта
	- Графическое изображение рукописной подписи, взятое из сертификата
- а также:
	- Вспомогательная информация, например, предупреждение о том, что сведения в визуальном представлении не проверяются

**Визуальное представление результатов проверки подписи**

- Статус: верна, неверна, неопределен
- Причина, по которой результат признан неверным или неопределенным
- Сведения о проверке целостности документа и о проверке сертификата
- Должна быть идентифицирована версия документа, которая была подписана. Должна быть возможность просмотреть эту версию

## **Сведения о сертификате и его владельце**

- Выдаются в случае успешной проверки
- Если сертификат содержит образ сертификата, то он должен включаться в визуальное представление
- Если образа сертификата нет, то выдается:
	- Имя подписанта
	- Организационная принадлежность подписанта
	- Изображение логотипа, взятое из сертификата подписанта
	- Графическое изображение рукописной подписи, взятое из сертификата
- Сведения о доверенном удостоверяющем центре
- Информация о действительности сертификата на момент подписания

## **Визуальное представление результатов проверки отметки времени**

- Отметки времени подписываются организацией, оказывающей соответствующие услуги
- На верхнем уровне:
	- Результаты проверки отметки времени
	- Время, которое обозначено в самой отметке времени
	- Название сервера, поставившего отметку времени, и название организации, которой он принадлежит

### **Отечественные идеи**

## **В Минкомсвязи подготовлены и обсуждены на Экспертном совете по ЭД**

- Проект Регламента обмена электронными документами при взаимодействии федеральных органов исполнительной власти между собой (одобрен Правительственной комиссией по использованию информационных технологий для улучшения качества жизни и условий ведения предпринимательской деятельности, протокол № 1 от 13 февраля 2014 г.)
- Рекомендации по визуальному отображению электронных документов, подписанных электронной подписью, при взаимодействии федеральных органов исполнительной власти между собой (Приложение к регламенту)

### **В регламенте предлагается:**

- 10. Отметка о подписании документа содержит текст «Документ подписан электронной подписью» …
- 11. Сведения о сертификате ЭП, использованном при подписании электронного документа, располагаются в нижней части штампа подписи и содержат следующие элементы:
	- номер сертификата электронной подписи;
	- владелец сертификата электронной подписи;
	- срок действия сертификата электронной подписи.

## **Примеры визуального отображения**

(Документ создан в электронной форме в (наименование ФОИВ))

(Наименование должности и наименование ФОИВ)

#### ДОКУМЕНТ ПОДПИСАН ЭЛЕКТРОННОЙ ПОДПИСЬЮ

Сертификат 1а000ааа000000000011 Владелец Петров Петр Петрович Действителен с 01.12.2012 по 01.12.2017

П.П. Петров

(Наименование должности и наименование ФОИВ)

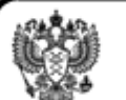

#### ДОКУМЕНТ ПОДПИСАН ЭЛЕКТРОННОЙ ПОДПИСЬЮ

Сертификат 1a111aaa000000000011 Владелец Николаев Николай Николаевич Действителен с 01.12.2012 по 01.12.2017

Н.Н. Николаев

(Наименование должности)

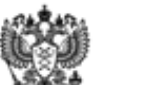

ДОКУМЕНТ ПОДПИСАН электронной подписью

Сертификат 1a111aaa000000000011 Владелец Николаев Николай Николаевич Действителен с 01.12.2012 по 01.12.2017

#### Н.Н. Николаев

(Документ создан в электронной форме в (наименование ФОИВ))

летного произведения и произведения и произведения и произведения РКІ-форум 2014 и при приняти при приняти при<br>В 17 июля 2014 года РКІ в 17 июля 2014 года РКІ-форум 2014 и при приняти при приняти при приняти при приняти и

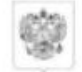

#### МИНИСТЕРСТВО **CBST3H** И МАССОВЫХ КОММУНИКАЦИЙ РОССИЙСКОЙ ФЕЛЕРАЦИИ (Минкомевизь России) Тверская ул., 7, Москва, 125375 Справочная: 8-(495)-771-8100

119-3-01-14513

Уважаемые коллеги!

совета по вопросам совершенствования электронного документооборота в

заседания - Гурвич Антон Леонидович, тел. 8(495)771-80-00 (доб. 3753),

органах государственной власти. Повестка заседания прилагается. Прошу принять участие в указанном заседании.

20 августа 2014 г. в 12:30 в Минкомсвязи России (ул. Тверская, д. 7, 2 подъезд, 3 этаж, Зал коллегии) состоится очередное заседание Экспертного

Контактное лицо в Минкомсвязи России по вопросам организации

Членам Экспертного совета по вопросам совершенствования электронного документооборота в органах государственной власти (по списку)

### **Визуализация электронной подписи в Минкомсвязи РФ**

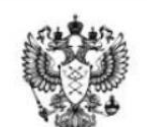

Подлинник электронного документа, подписанного ЭП, хранится в системе электронного документооборота Минкомсвязи России.

#### СВЕДЕНИЯ О СЕРТИФИКАТЕ ЭП

Кому выдан: Барон Валерий Александрович Кем выдан: 273DD102000000000030 Действителен: с 03.10.2013 до 03.01.2015

Приложение: повестка на 1 л. в 1 экз.

e-mail: a.gurvich@minsvyaz.ru.

Заместитель директора Департамента проектов по информатизации

14.08.2014

na No

В.А. Барон

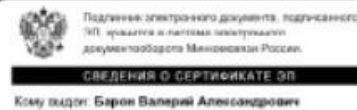

Кем выдан: 27300102000000000000 Джёствителек с 03.10.2013 до 03.01.2015 Проблема: Непонятен правовой статус этого материала – и не подлинник, и не копия …

## **Роскомнадзор: Визуализация ЭП на бумажной копии ЭД**

- 6.15.2. При направлении гражданину ответа, подписанного УКЭП, по почтовому адресу распечатанное на бумаге письмо заверяется специальным штампом "Копия электронного документа, подписанного электронной подписью" с указанием должности, ФИО и даты заверения уполномоченными лицами центрального аппарата и территориальных органов Роскомнадзора.
- 6.15.3. Не требуется заверение копии ответа, распечатанного на бумажном носителе, специальным штампом в случае, если в электронном шаблоне бланка используется визуализация информации о сертификате ЭП должностного лица.

Инструкция по работе с обращениями граждан, объединений граждан и юридических лиц Федеральной службы по надзору в сфере связи, информационных технологий и массовых коммуникаций и ее территориальных органов (утв. приказом Роскомнадзора от 15.11.2013 № 1308)

## **Опыт регионов: Санкт-Петербург**

- Электронные документы, подписанные ЭП, при визуальном отображении содержат (п.3.1):
	- Сведения об ЭП (штамп подписи/штампы подписей), которой (которыми) подписан электронный документ
	- Уникальный номер документа
	- Штрих-код

«Правила визуального отображения электронных документов, подписанных электронной подписью в электронном документообороте» утверждены постановлением Правительства Санкт-Петербурга от 9 июля 2014 года № 590.

## **Сведения о УКЭП**

- Сведения об усиленной квалифицированной ЭП (штамп ЭП), которой подписан электронный документ, содержат следующие элементы (п.3.4):
	- граница штампа ЭП (рамка)
	- фамилия, инициалы лица, подписавшего документ, его должность
	- отметка о подписании ЭП
	- номер сертификата ЭП, использованного при подписании электронного документа
	- дата подписания документа

## **Сведения о простой ЭП**

- Сведения о простой ЭП (штамп ЭП), которой подписан электронный документ, содержат следующие элементы (п.3.6):
	- граница штампа ЭП (рамка)
	- фамилия, инициалы лица, подписавшего документ, его должность
	- отметка о подписании ЭП
	- сведения о простой ЭП логин пользователя
	- дата подписания документа

## **Визуализация ЭП**

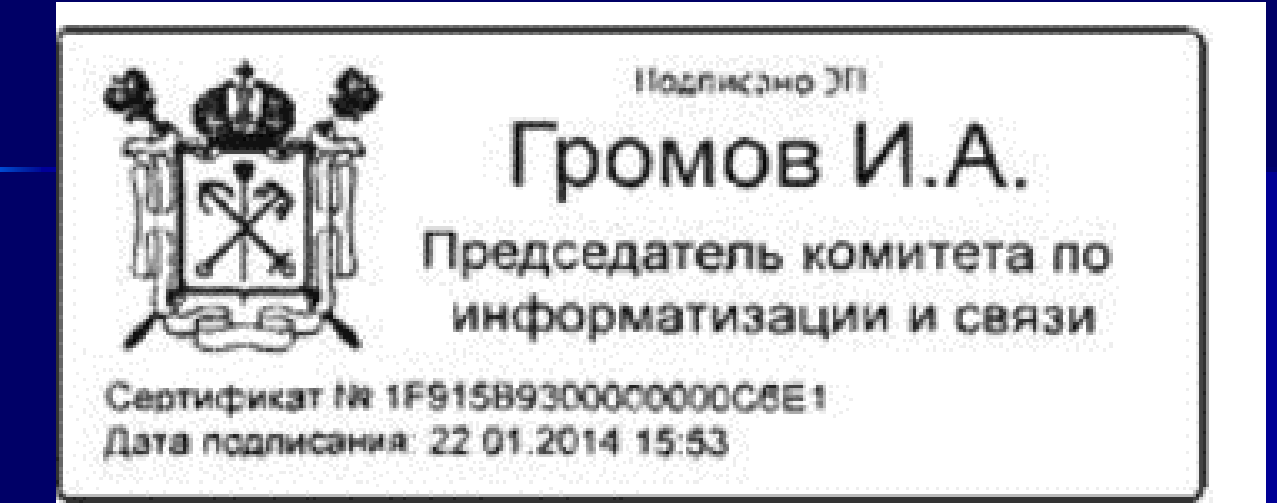

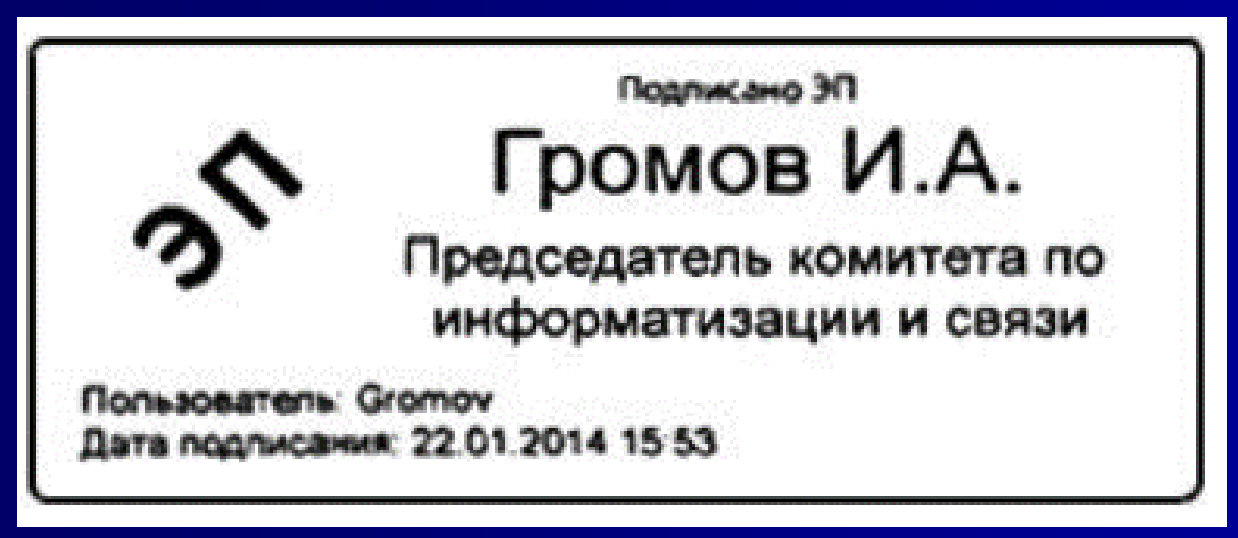

# **Зарубежный опыт: Австрия и США**

## **Письмо органа государственной власти Австрии**

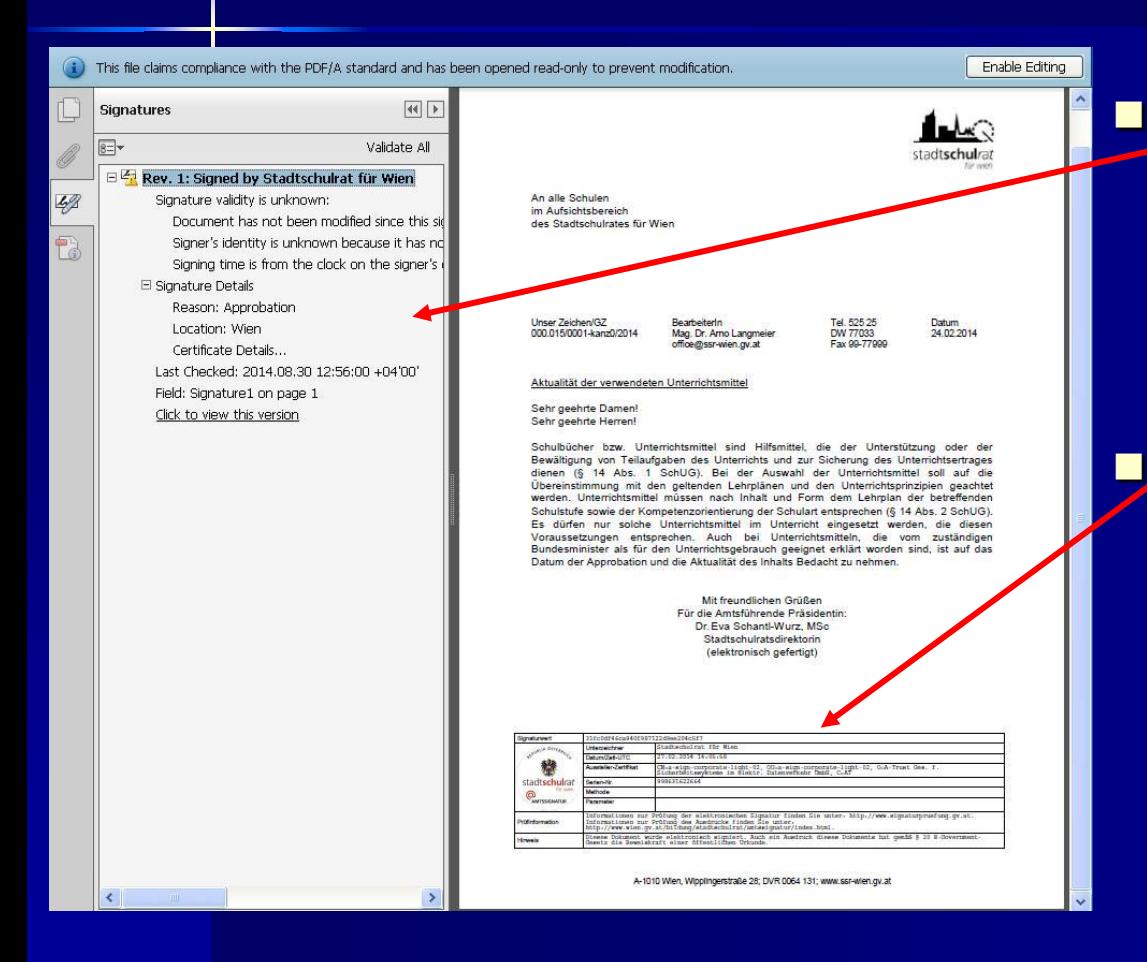

**• Информация Adobe** Acrobat о подписании документа электронной подписью

 Данные о наличии подписи в самом документе

лентября 2014 года в союз в союз в союз в союз в союз в РКІ-форум 2014 года в союз в союз в союз в союз в 25 г

## **Письмо, направленное из ОГВ Австрии в Финляндию**

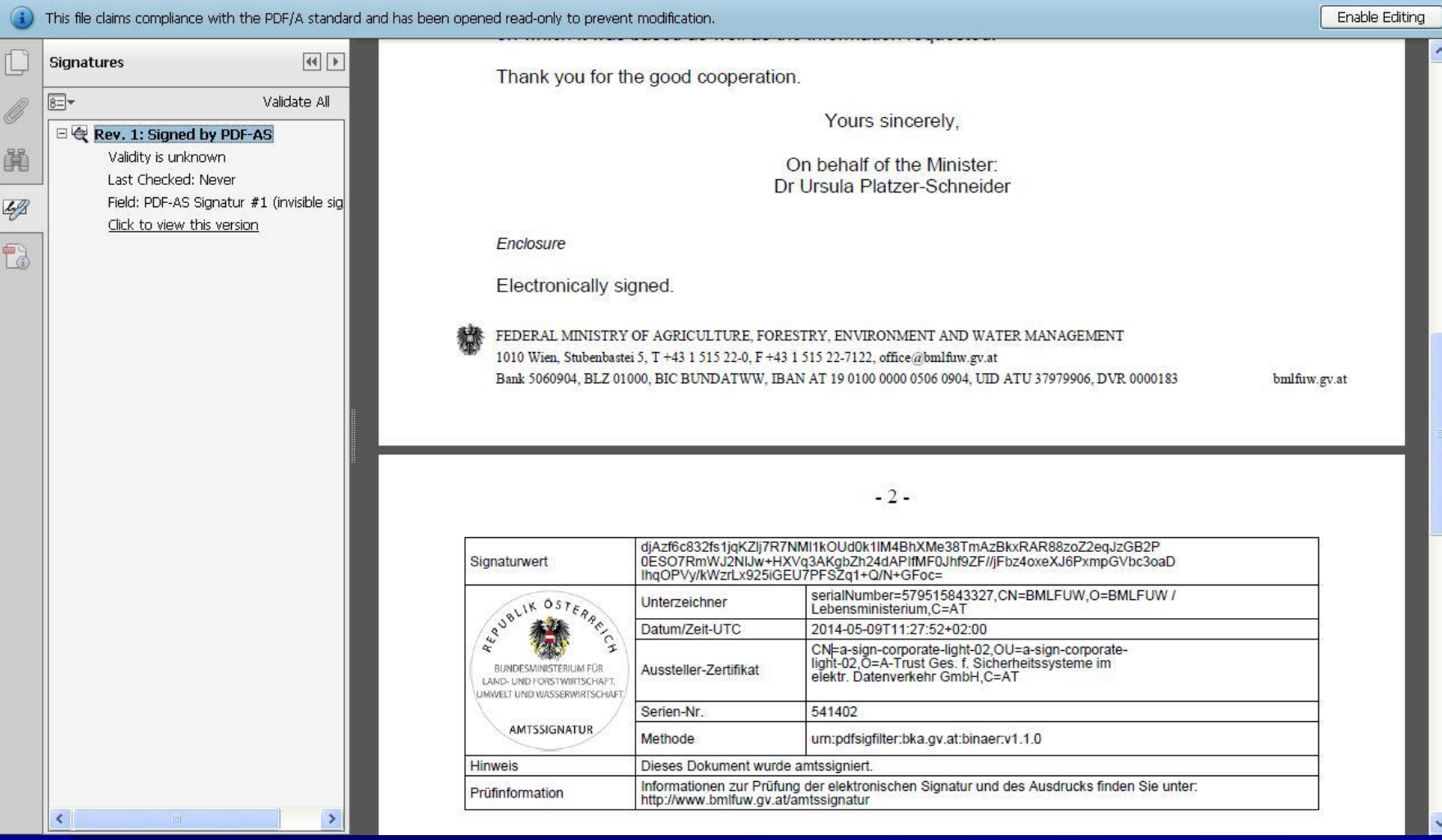

18 сентября 2014 года **PKI-форум 2014** 26 сентября 2014 26

## **Информация о подписании документа ЭП и о возможности ее проверки**

 Наименование органа государственной власти Дата подписания

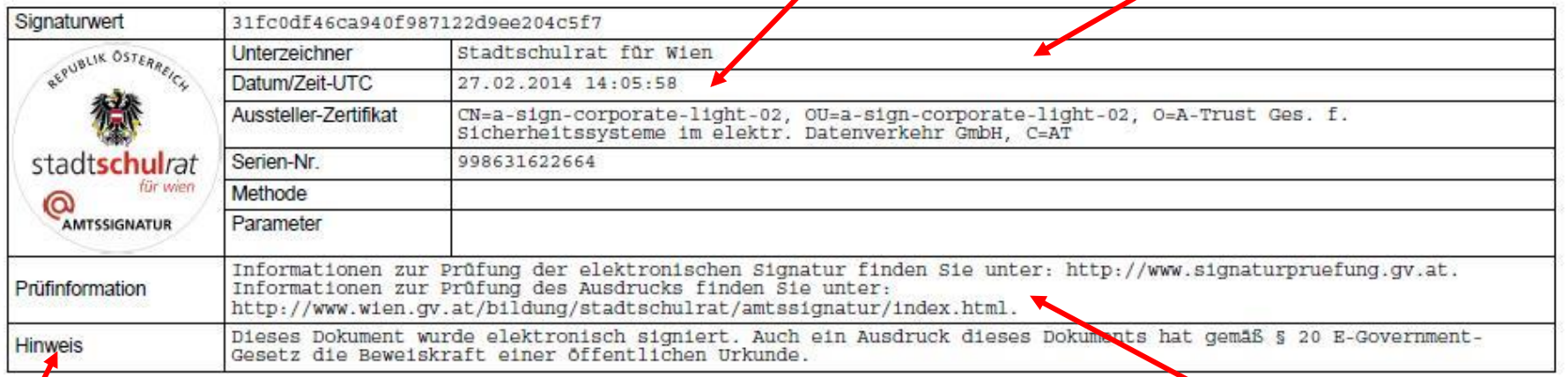

- Ссылка на сайт, где ЭП можно проверить
- Информация о факте подписания документа ЭП

## **За штампом скрывается ЭП**

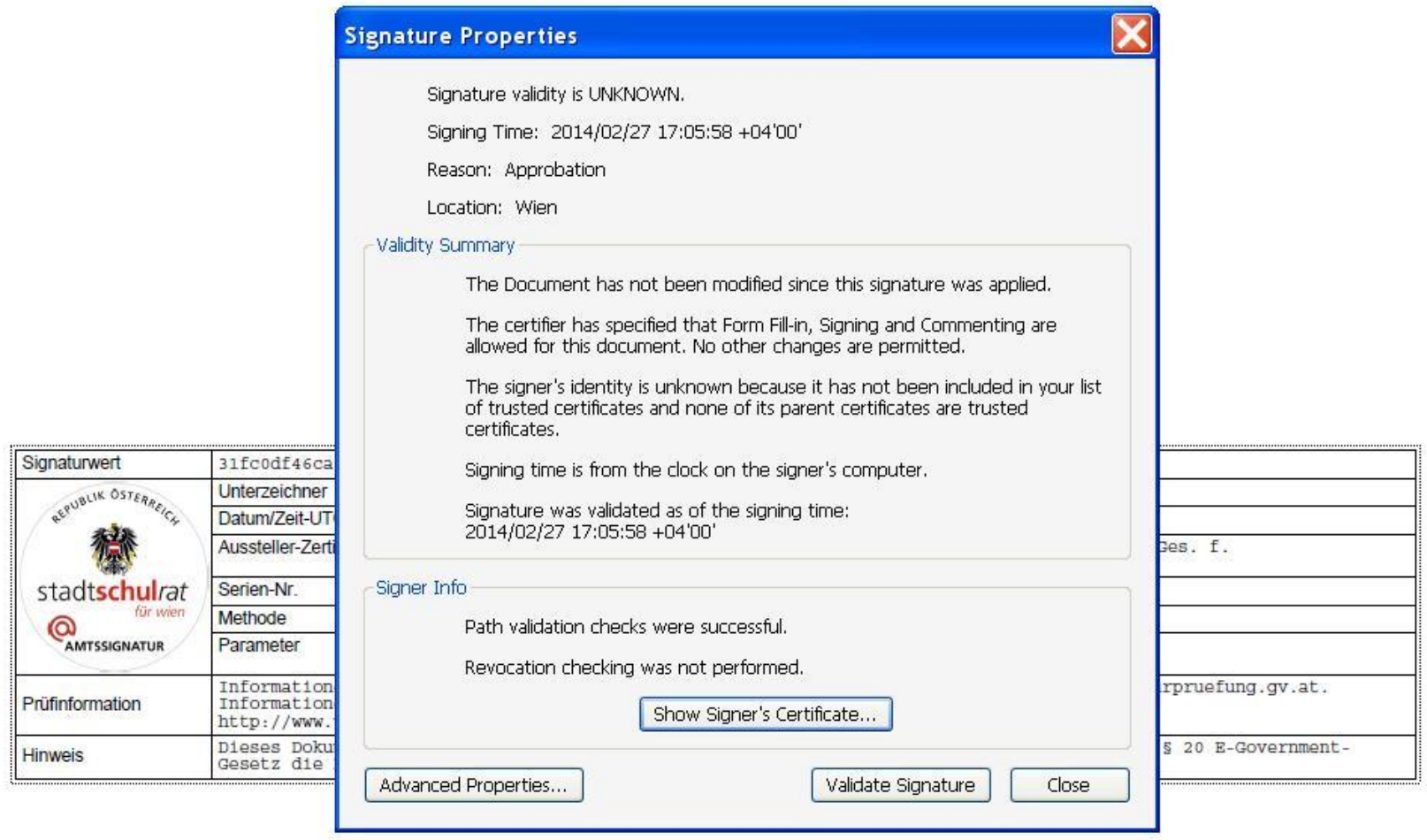

A-1010 Wien, Wipplingerstraße 28; DVR 0064 131; www.ssr-wien.gv.at

## **Проверка подписи на сайте**

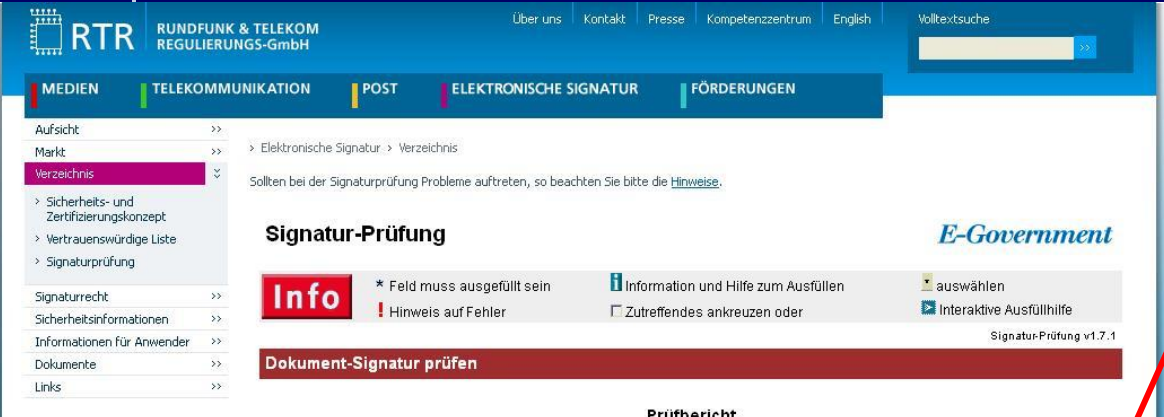

Prüfbericht

Nachfolgend finden Sie Informationen über das eingereichte Dokument.

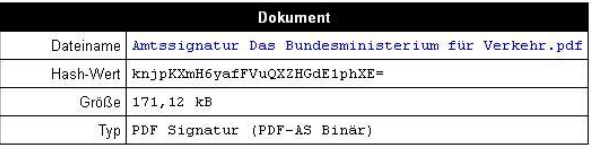

Nachfolgend finden Sie einen Überblick über die geprüften Signaturen des eingereichten Dokuments. Details zu einer Signatur können durch Klick auf den Namen des Unterzeichners eingesehen werden. Die jeder Signatur zu Grunde liegenden Daten können durch Klick auf A betrachtet werden

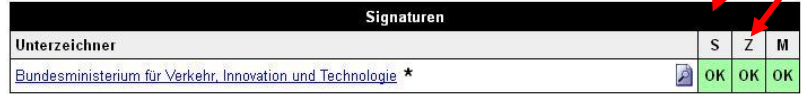

Eine Signatur ist dann als "gültig" zu betrachten wenn jede der Prüfungen Signaturwert (S), Zertifikat (Z) sowie Manifest (M) mit "OK" abgeschlossen wurde.

\* Das Zertifikat erfüllt die technischen Voraussetzungen für eine Amtssignatur.

 Информация о проверке подписи

 Информация о проверке сертификата

#### лентября 2014 года в союз в союз в союз в союз в регистрации РКІ-форум 2014 года в союз в союз в союз в союз в

## **Можно посмотреть подробную информацию о проверке подписи**

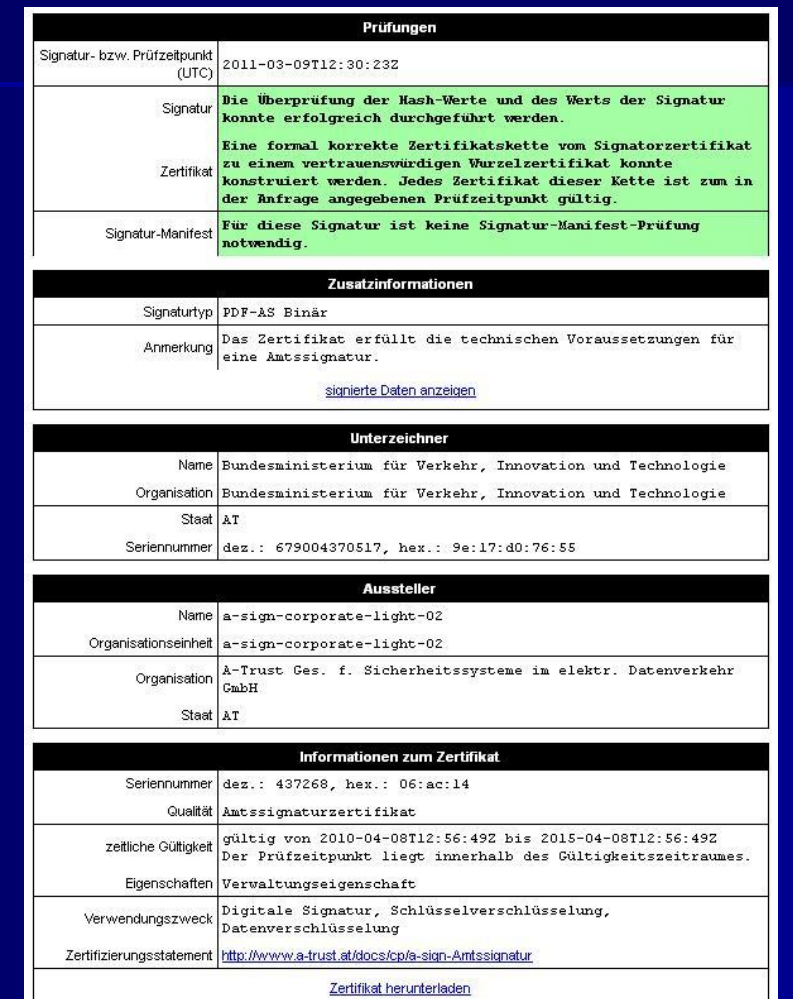

18 сентября 2014 года **PKI-форум 2014** 2014 18 сентября 2014 30

## **Пример допускаемой FDA (США) «расшифрованной ЭЦП»**

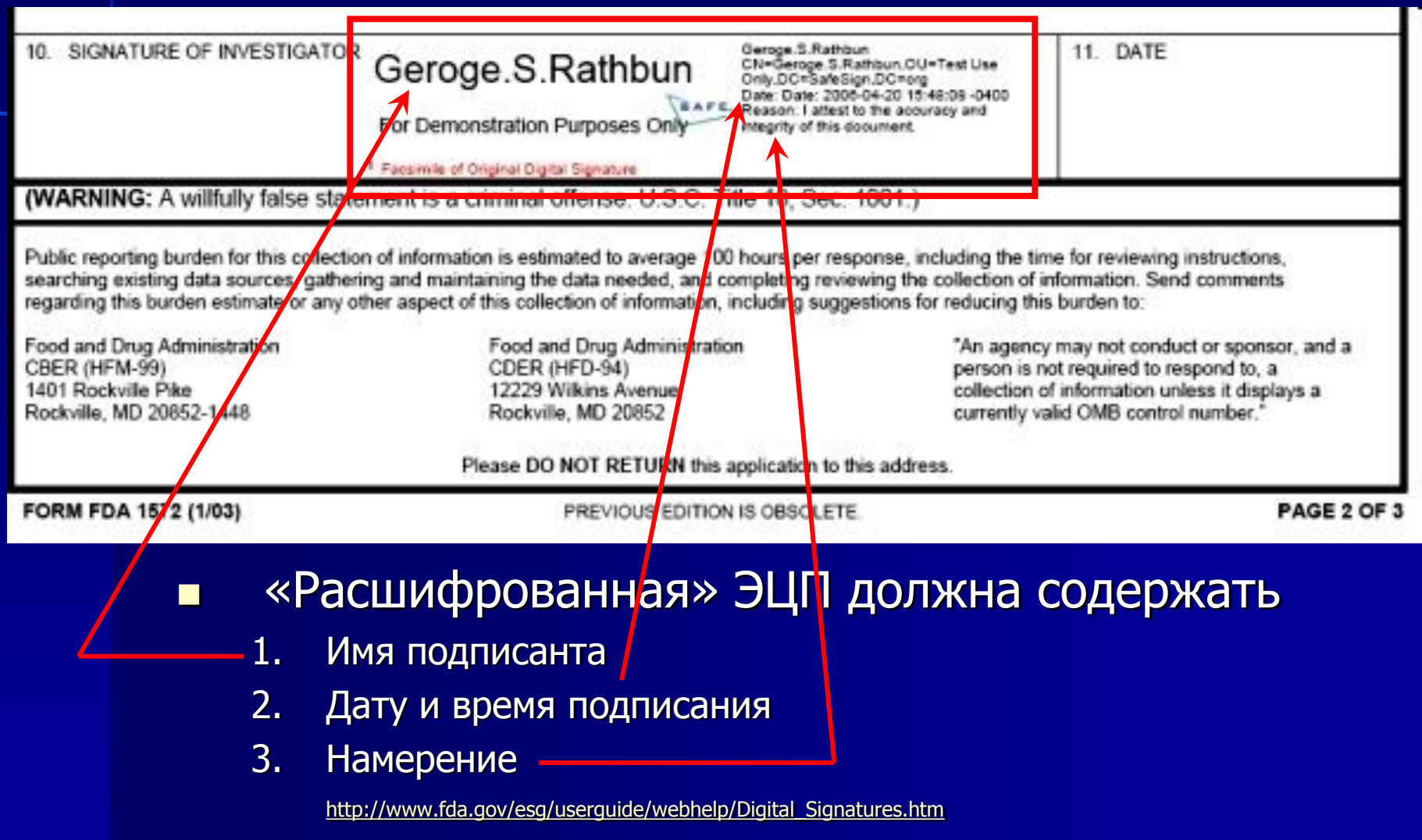

## **Выводы**

- Визуализация ЭП может быть полезна в условиях смешанного документооборота
- Визуализация ЭП может быть полезна при работе с «историческими» документами
- Визуализация ЭП не замена правильного оформление документа и его реквизитов, таких, как регистрационный номер, дата и фамилия подписанта
- При создании бумажных копий электронного документа должны быть четко выделены сведения, которых в «теле» документа нет (например, сведения об ЭП и итогах её проверки)

## **Приглашаю Вас на мой блог: <http://rusrim.blogspot.com/>**

### КТО НЕ ИДЁТ ВПЕРЕД, ТОТ ИДЁТ НАЗАД

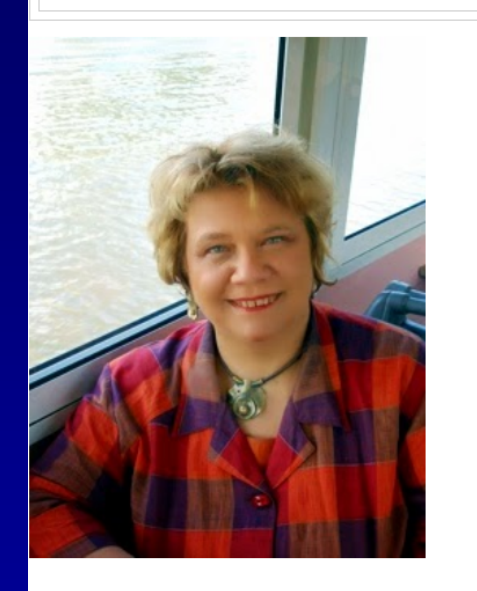

ПЯТНИЦА, 8 АВГУСТА 2014 Г.

Правила визуального отображения электронных документов, подписанных электронной подписью в электронном документообороте правительства Санкт-Петербурга

В «Регламенте применения электронной подписи в электронном документообороте исполнительных органов государственной власти Санкт-Петербурга и подведомственных им государственных учреждений Санкт-Петербурга», утвержденном Постановлением Правительства Санкт-Петербурга от 9 июля 2014 года № 590, установлено, что «после выполнения процедур проверки ЭП на подписанных документах их отображение осуществляется средствами ЕСЭДД в соответствии с «Правилами визуального отображения документов, подписанных электронной подписью в электронном документообороте».

«Правила визуального отображения электронных документов, подписанных электронной подписью в электронном документообороте» утверждены постановлением Правительства Санкт-Петербурга от 9 июля 2014 года № 590.

Электронные документы, подписанные ЭП, при визуальном отображении содержат (п.3.1):

• Сведения об ЭП (штамп подписи/штампы подписей), которой (которыми) подписан электронный документ;